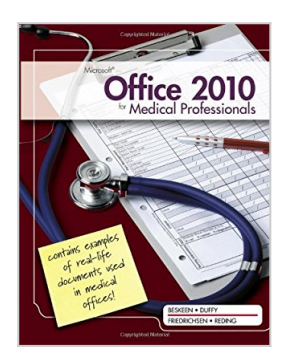

# **Microsoft Office 2010 for Medical Professionals Illustrated (Illustrated Series: Medical Professionals)**

By David W. Beskeen, Jennifer Duffy, Lisa Friedrichsen, Elizabeth Eisner Reding

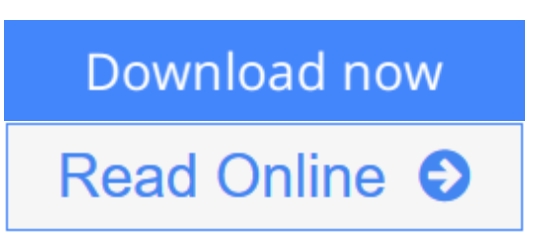

**Microsoft Office 2010 for Medical Professionals Illustrated (Illustrated Series: Medical Professionals)** By David W. Beskeen, Jennifer Duffy, Lisa Friedrichsen, Elizabeth Eisner Reding

Designed for students in medical office administration and allied health programs, MICROSOFT OFFICE 2010 FOR MEDICAL PROFESSIONALS teaches introductory Microsoft Office 2010 skills in an approachable and readerfriendly style. The real world examples, projects, and case-studies related to the medical industry provide Office 2010 skills necessary to succeed in office administration, medical assisting, or any health care career.

**[Download](http://mbooknom.men/go/best.php?id=1111820996)** [Microsoft Office 2010 for Medical Professionals Il ...pdf](http://mbooknom.men/go/best.php?id=1111820996)

**[Read Online](http://mbooknom.men/go/best.php?id=1111820996)** [Microsoft Office 2010 for Medical Professionals ...pdf](http://mbooknom.men/go/best.php?id=1111820996)

## **Microsoft Office 2010 for Medical Professionals Illustrated (Illustrated Series: Medical Professionals)**

By David W. Beskeen, Jennifer Duffy, Lisa Friedrichsen, Elizabeth Eisner Reding

**Microsoft Office 2010 for Medical Professionals Illustrated (Illustrated Series: Medical Professionals)** By David W. Beskeen, Jennifer Duffy, Lisa Friedrichsen, Elizabeth Eisner Reding

Designed for students in medical office administration and allied health programs, MICROSOFT OFFICE 2010 FOR MEDICAL PROFESSIONALS teaches introductory Microsoft Office 2010 skills in an approachable and reader-friendly style. The real world examples, projects, and case-studies related to the medical industry provide Office 2010 skills necessary to succeed in office administration, medical assisting, or any health care career.

**Microsoft Office 2010 for Medical Professionals Illustrated (Illustrated Series: Medical Professionals) By David W. Beskeen, Jennifer Duffy, Lisa Friedrichsen, Elizabeth Eisner Reding Bibliography**

- Rank: #622331 in Books
- Brand: Brand: Cengage Learning
- Published on: 2011-02-02
- Original language: English
- Number of items: 1
- Dimensions: .90" h x 8.40" w x 10.70" l, 2.20 pounds
- Binding: Paperback
- 528 pages

**[Download](http://mbooknom.men/go/best.php?id=1111820996)** [Microsoft Office 2010 for Medical Professionals Il ...pdf](http://mbooknom.men/go/best.php?id=1111820996)

**[Read Online](http://mbooknom.men/go/best.php?id=1111820996)** [Microsoft Office 2010 for Medical Professionals ...pdf](http://mbooknom.men/go/best.php?id=1111820996)

**Download and Read Free Online Microsoft Office 2010 for Medical Professionals Illustrated (Illustrated Series: Medical Professionals) By David W. Beskeen, Jennifer Duffy, Lisa Friedrichsen, Elizabeth Eisner Reding**

#### **Editorial Review**

#### Review

WINDOWS 7. Unit A: Getting Started with Windows 7. Unit B: Understanding File Management. Office 2010. Unit A: Getting Started with Microsoft Office 2010. WORD 2010. Unit A: Creating Documents with Word 2010. Unit B: Editing Documents. Unit C: Formatting Text and Paragraphs. Unit D: Creating and Formatting Tables. Unit E: Formatting Documents. Unit F: Merging Word Documents. EXCEL 2010. Unit A: Getting Started with Excel 2010. Unit B: Working with Formulas and Functions. Unit C: Formatting a Worksheet. Unit D: Working with Charts. ACCESS 2010. Unit A: Getting Started with Access 2010. Unit B: Building and Using Queries. Unit C: Creating and Using Forms and Reports. POWERPOINT 2010. Unit A: Creating a Presentation in PowerPoint 2010. Unit B: Modifying a Presentation. Unit C: Customizing a Presentation. Appendix: Working with Windows Live and Office Web Apps.

#### About the Author

David W. Beskeen has authored or co-authored numerous computer books since 1992, including more than 25 titles for Course Technology. He has guided readers in mastering PowerPoint, Word, Excel, Internet Explorer, Outlook, Windows, Livemotion, and other leading proprietary software packages. An expert in applied technology, Mr. Beskeen has a variety of teaching and consulting experience in today's computer technology.

Jennifer Duffy is a freelance author who lives and works in New Hampshire. She has been writing leading texts for Course Technology for more than ten years and has authored previous editions of MICROSOFT WORD ILLUSTRATED for the popular Office series. Ms. Duffy has worked successfully in the business world as a writer, editor, and public relations liaison. She combines her strong business knowledge and expertise in Word with exceptional writing skills that ensure the clarity of this and each of her other books.

Lisa Friedrichsen is a Professor at Johnson County Community College in Overland Park, Kansas, where she teaches database and web development classes. As an author, she has written several prominent Access, Office, and Web related textbooks. Ms. Friedrichsen combines her ability to teach with extensive industry experience to create clear, practical presentations. Ms. Friedrichsen's undergraduate degree is in Engineering from Iowa State University and she has an MBA from Drake University. She worked for a decade at IBM Corporation before becoming a consultant, author, and college professor.

Ms. Elizabeth Eisner Reding has authored numerous books for Delmar and Course Technology on a variety of software programs, including Adobe Photoshop, Microsoft Office, and Microsoft Publisher. Living in New Mexico with her husband, Ms. Reding spends her free time grilling, water gardening, road and mountain biking, and collecting Southwestern art.

#### **Users Review**

#### **From reader reviews:**

#### **Ann Birdsell:**

This Microsoft Office 2010 for Medical Professionals Illustrated (Illustrated Series: Medical Professionals)

are generally reliable for you who want to be considered a successful person, why. The explanation of this Microsoft Office 2010 for Medical Professionals Illustrated (Illustrated Series: Medical Professionals) can be one of many great books you must have is usually giving you more than just simple reading food but feed you with information that perhaps will shock your before knowledge. This book is definitely handy, you can bring it everywhere you go and whenever your conditions in e-book and printed ones. Beside that this Microsoft Office 2010 for Medical Professionals Illustrated (Illustrated Series: Medical Professionals) giving you an enormous of experience like rich vocabulary, giving you trial of critical thinking that we understand it useful in your day action. So , let's have it and luxuriate in reading.

#### **James Collins:**

This book untitled Microsoft Office 2010 for Medical Professionals Illustrated (Illustrated Series: Medical Professionals) to be one of several books that best seller in this year, that is because when you read this guide you can get a lot of benefit into it. You will easily to buy this kind of book in the book store or you can order it by using online. The publisher on this book sells the e-book too. It makes you more easily to read this book, because you can read this book in your Mobile phone. So there is no reason for you to past this publication from your list.

#### **Marylouise Potter:**

On this era which is the greater person or who has ability in doing something more are more important than other. Do you want to become considered one of it? It is just simple way to have that. What you need to do is just spending your time little but quite enough to experience a look at some books. On the list of books in the top record in your reading list is Microsoft Office 2010 for Medical Professionals Illustrated (Illustrated Series: Medical Professionals). This book which is qualified as The Hungry Mountains can get you closer in turning out to be precious person. By looking right up and review this reserve you can get many advantages.

#### **Alexander Pridmore:**

A lot of e-book has printed but it is different. You can get it by web on social media. You can choose the best book for you, science, comic, novel, or whatever by searching from it. It is referred to as of book Microsoft Office 2010 for Medical Professionals Illustrated (Illustrated Series: Medical Professionals). You can contribute your knowledge by it. Without making the printed book, it can add your knowledge and make anyone happier to read. It is most essential that, you must aware about publication. It can bring you from one destination to other place.

### **Download and Read Online Microsoft Office 2010 for Medical Professionals Illustrated (Illustrated Series: Medical Professionals) By David W. Beskeen, Jennifer Duffy, Lisa Friedrichsen, Elizabeth**

Eisner Reding #FNU0KR43BEI

## **Read Microsoft Office 2010 for Medical Professionals Illustrated (Illustrated Series: Medical Professionals) By David W. Beskeen, Jennifer Duffy, Lisa Friedrichsen, Elizabeth Eisner Reding for online ebook**

Microsoft Office 2010 for Medical Professionals Illustrated (Illustrated Series: Medical Professionals) By David W. Beskeen, Jennifer Duffy, Lisa Friedrichsen, Elizabeth Eisner Reding Free PDF d0wnl0ad, audio books, books to read, good books to read, cheap books, good books, online books, books online, book reviews epub, read books online, books to read online, online library, greatbooks to read, PDF best books to read, top books to read Microsoft Office 2010 for Medical Professionals Illustrated (Illustrated Series: Medical Professionals) By David W. Beskeen, Jennifer Duffy, Lisa Friedrichsen, Elizabeth Eisner Reding books to read online.

### **Online Microsoft Office 2010 for Medical Professionals Illustrated (Illustrated Series: Medical Professionals) By David W. Beskeen, Jennifer Duffy, Lisa Friedrichsen, Elizabeth Eisner Reding ebook PDF download**

**Microsoft Office 2010 for Medical Professionals Illustrated (Illustrated Series: Medical Professionals) By David W. Beskeen, Jennifer Duffy, Lisa Friedrichsen, Elizabeth Eisner Reding Doc**

**Microsoft Office 2010 for Medical Professionals Illustrated (Illustrated Series: Medical Professionals) By David W. Beskeen, Jennifer Duffy, Lisa Friedrichsen, Elizabeth Eisner Reding Mobipocket**

**Microsoft Office 2010 for Medical Professionals Illustrated (Illustrated Series: Medical Professionals) By David W. Beskeen, Jennifer Duffy, Lisa Friedrichsen, Elizabeth Eisner Reding EPub**